# CUSTOMIZING SALESFORCE1 USING CLICKS

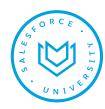

#### **OVERVIEW**

This course is perfect for Salesforce administrators and application builders who want to know more about Salesforce1. This hands-on course will enable students to use clicks (not code) to customize the look and feel of Salesforce1 for their mobile user base. This is a bring-your-own-device course.

#### WHO SHOULD TAKE THIS COURSE?

Customizing Salesforce1 Using Clicks is ideal for Salesforce users who know how to administer Salesforce and/or build Salesforce applications declaratively on a desktop browser and now need to configure and customize the mobile experience for their users.

# **PREREQUISITES**

- We recommend you complete ADM211 Administration Essentials for Experienced Admins
- · Students are expected to supply their own supported mobile device

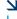

### **DURATION**

• 1 day

#### **DELIVERY FORMAT**

Classroom

REGISTER NOW  $\rightarrow$ 

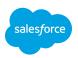

# CUSTOMIZING SALESFORCE1 USING CLICKS

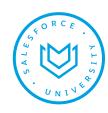

## **MODULES & TOPICS**

# **Introduction to Salesforce1**

- Salesforce.com Mobile Strategy
- Salesforce1 User Setup Options
- · Customizing with Clicks vs. Code

# **Customize Mobile Navigation**

- · Orientation to the Navigation Menu
- · Order Navigation Menu Items
- · Customize Smart Search Items
- Advanced Techniques: Create Page Tabs

#### **Mobile-Notifications**

• Enable and Configure Mobile Notifications

# **Customize Mobile Navigation**

- · Anatomy of a Page Layout
- · Optimize Record Details
- · Create Mobile Cards
- · Create Compact Layouts

#### **Customize Actions**

- · Publisher Actions Overview
- · Global vs. Object-specific Quick Actions
- Start Creating a Quick Action
- · Add a Quick Action to the Global Publisher Layout
- Add a Quick Action to an Object-specific Publisher Layout

# **Branding Salesforce1**

 Changing the Loading Page and Brand Colors in Salesforce1

# SalesforceA (Optional)

· SalesforceA (Optional)

## **Rollout and Adoption**

- · Reporting on Salesforce1 Usage
- Encouraging Adoption

#### ABOUT SALESFORCE UNIVERSITY

Salesforce University offers a comprehensive catalog of courses and certifications to help you administer, develop, and use your organization's Salesforce environment. Whether you need a customized private course for your whole team or an in-depth instructor-led classroom experience for one person, Salesforce University can help you take the next steps on your journey to success. Contact us today to learn how we can help you get the most out of your Salesforce investment.

# REGISTER FOR SALESFORCE UNIVERSITY COURSES ONLINE OR SPEAK WITH AN EXPERT:

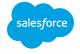

#### AMERICAS:

www.salesforce.com/training Phone: 1-877-TRAIN10 Email: educationcoordinator@salesforce.com

# ASIA/PACIFIC:

www.salesforce.com/au/training Phone: 1-800-789-984 Email: apactraining@salesforce.com

#### EMEA:

www.salesforce.com/eu/training Email: trainingEMEA@salesforce.com

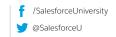